## Base de Datos de Estadísticas del BCRP (BCRPData)

\_\_\_\_\_\_\_\_\_\_\_\_\_\_\_\_\_\_\_\_\_\_\_\_\_\_\_\_\_\_\_\_\_\_\_\_\_\_\_\_\_\_\_\_\_\_\_\_\_\_

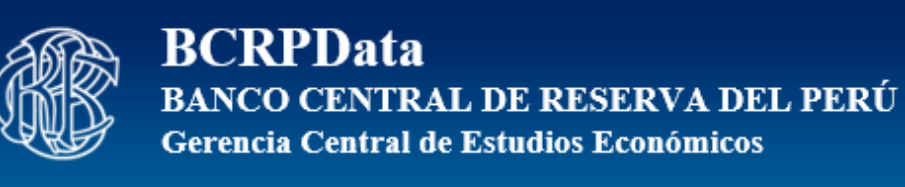

# **API para Desarrolladores**

# **Guía de Uso**

\_\_\_\_\_\_\_\_\_\_\_\_\_\_\_\_\_\_\_\_\_\_\_\_\_\_\_\_\_\_\_\_\_\_\_\_\_\_\_\_\_\_\_\_\_\_\_\_\_\_ **Jr. Santa Rosa 441-445, Lima-1, Perú**

### **Guía de Uso de API para Desarrolladores**

La Base de Datos de Estadísticas del BCRP (BCRPData) proporciona la herramienta API para Desarrolladores como una de las facilidades que se brindan para la obtención y uso de las series macroeconómicas.

Las API para Desarrolladores contiene interfaces para la obtención de series estadísticas que puedan utilizarse desde otras aplicaciones Web.

Las consultas a través de API utilizan los métodos de envío de datos desde HTML denominados GET y POST.

Se pueden obtener resultados en diversos formatos de salida como HTML, Gráficos en FLASH, XLS, XML, JSON, JSONP, TXT y CSV.

Desde BCRPData también se puede acceder a ejemplos de uso.

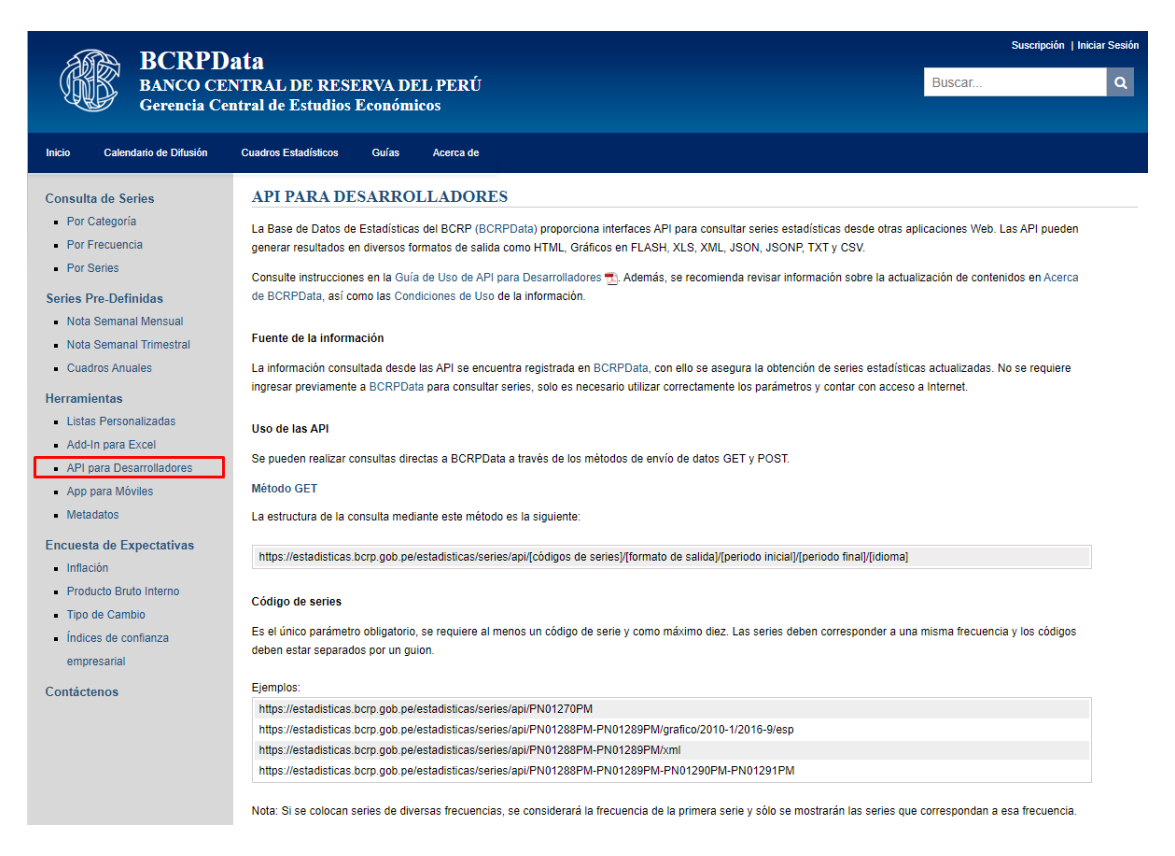

Las consultas directas a las series de BCRPData a través de las API utilizan los métodos de envío de datos GET y POST.

#### **MÉTODO GET**

La estructura completa de la consulta mediante el método GET es la siguiente:

https://estadisticas.bcrp.gob.pe/estadisticas/series/api/[códigos de series]/[formato de salida]/[periodo inicial]/[periodo final]/[idioma]

#### Uso del código de las series estadísticas

Es la única parte obligatoria de la estructura, se requiere al menos un código de serie y como máximo diez. Las series deben corresponder a una misma frecuencia y los códigos deben estar separados por un guion.

#### Ejemplos:

https://estadisticas.bcrp.gob.pe/estadisticas/series/api/PN01270PM

https://estadisticas.bcrp.gob.pe/estadisticas/series/api/PN01288PM-PN01289PM/grafico/2016-1/2022-5/esp

https://estadisticas.bcrp.gob.pe/estadisticas/series/api/PN01288PM-PN01289PM/xml

https://estadisticas.bcrp.gob.pe/estadisticas/series/api/PN01288PM-PN01289PM-PN01290PM-PN01291PM

Nota: Si se colocan series de diversas frecuencias, se considerará la frecuencia de la primera serie y sólo se mostrarán las series que correspondan a esa frecuencia, el resto de series serán descartadas.

#### Uso de los formatos de salida

Se tiene los siguientes formatos de salida:

**HTML**: Es el formato de salida por defecto, esta opción muestra una tabla en formato HTML.

https://estadisticas.bcrp.gob.pe/estadisticas/series/api/PN01288PM/html https://estadisticas.bcrp.gob.pe/estadisticas/series/api/PN01288PM-PN01289PM **Gráfico:** Esta opción mostrará un gráfico en formato flash. https://estadisticas.bcrp.gob.pe/estadisticas/series/api/PN01288PM/grafico https://estadisticas.bcrp.gob.pe/estadisticas/series/api/PN01288PM-PN01289PM/grafico **XLS:** Esta opción generará un archivo en formato XLS. https://estadisticas.bcrp.gob.pe/estadisticas/series/api/PN01288PM/xls https://estadisticas.bcrp.gob.pe/estadisticas/series/api/PN01288PM-PN01289PM/xls/2016-1/2022-5 **XML:** Esta opción mostrará un archivo en formato XML. https://estadisticas.bcrp.gob.pe/estadisticas/series/api/PN01288PM/xml https://estadisticas.bcrp.gob.pe/estadisticas/series/api/PN01288PM-PN01289PM/xml/2016-1/2022-5 **JSON y JSONP:** Estas opciones mostrarán salidas en formato JSON (sin paréntesis) y JSONP (con paréntesis). https://estadisticas.bcrp.gob.pe/estadisticas/series/api/PN01288PM/json https://estadisticas.bcrp.gob.pe/estadisticas/series/api/PN01288PM-PN01289PM/json/2016-1/2022-5 https://estadisticas.bcrp.gob.pe/estadisticas/series/api/PN01288PM/jsonp https://estadisticas.bcrp.gob.pe/estadisticas/series/api/PN01288PM-PN01289PM/jsonp/2016-1/2022-5

**TXT:** Esta opción generará un archivo en formato TXT

https://estadisticas.bcrp.gob.pe/estadisticas/series/api/PN01288PM/txt

https://estadisticas.bcrp.gob.pe/estadisticas/series/api/PN01288PM-PN01289PM/txt/2016-1/2022-5

**CSV:** Esta opción imprimirá en pantalla un archivo con valores separadores por coma.

https://estadisticas.bcrp.gob.pe/estadisticas/series/api/PN01288PM/csv

https://estadisticas.bcrp.gob.pe/estadisticas/series/api/PN01288PM-PN01289PM/csv/2016-1/2022-5

#### Uso del periodo inicial y periodo final

Estos valores representan el rango de la consulta a través del método GET. Si no se colocan los periodos, por defecto se mostrarán los datos más actuales de las series. En el caso que se coloque un solo periodo, se asumirá como una consulta de series de una fecha.

https://estadisticas.bcrp.gob.pe/estadisticas/series/api/PN01288PM/grafico/2016-1/2022-5/esp

https://estadisticas.bcrp.gob.pe/estadisticas/series/api/PN01288PM

https://estadisticas.bcrp.gob.pe/estadisticas/series/api/PN01288PM/csv/2022-5

#### Uso del idioma

Los resultados se pueden generar en idioma español (esp) o inglés (ing). Por defecto se mostrará en idioma español.

https://estadisticas.bcrp.gob.pe/estadisticas/series/api/PN01288PM-PN01289PM/csv/2016-1/2022-5

https://estadisticas.bcrp.gob.pe/estadisticas/series/api/PN01288PM-PN01289PM/grafico/2016-1/2022-5/ing

https://estadisticas.bcrp.gob.pe/estadisticas/series/api/PN01288PM/json/2016-1/2022-5/ing

#### **MÉTODO POST**

En las consultas a través del método POST se requiere enviar las siguientes variables, las que son equivalentes al método GET.

**"series":** Similar a **[códigos de series]**. Sólo esta variable es obligatoria.

**"formato":** Similar a **[formato de salida]**.

**"fechaini":** Equivalente a **[periodo inicial]**.

**"fechafin":** Equivalente a **[periodo final]**.

**"idioma":** Similar a **[idioma]**.

Ejemplo 1:

series = 'P00305PRM-P00309PRM'

formato = 'xml'

https://estadisticas.bcrp.gob.pe/estadisticas/series/api/

Ejemplo 2:

series = 'P00305PRM-P00306PRM-P00307PRM-P00308PRM'

formato = 'jsonp'

fechaini = '2016-1'

fechafin = '2022-5'

idioma = 'ing'

https://estadisticas.bcrp.gob.pe/estadisticas/series/api/

Actualización: 24/05/2022 Gerencia Central de Estudios Económicos